## Flex Image Manager

The Image manager component of Flex is a separate application that is integrated closely with the main Flex Application.

It allows the user to monitor a selection of folders (up to 5) for new images. These images are then available for editing and saving to the Flex database via an upload facility. This allows the remote application to be integrated with Flex, even when used over an RDP connection.

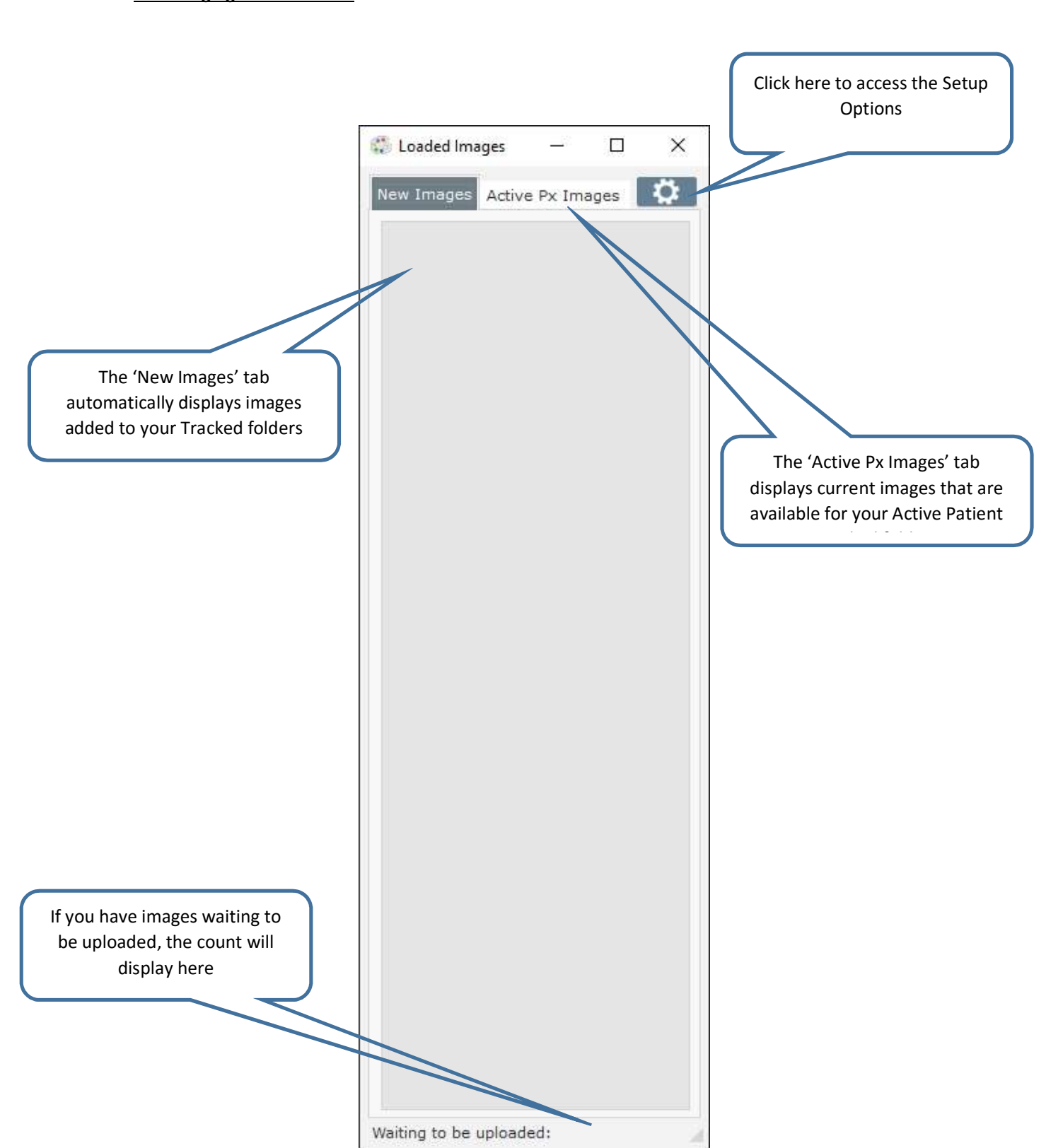

## Flex Imaging Main Window

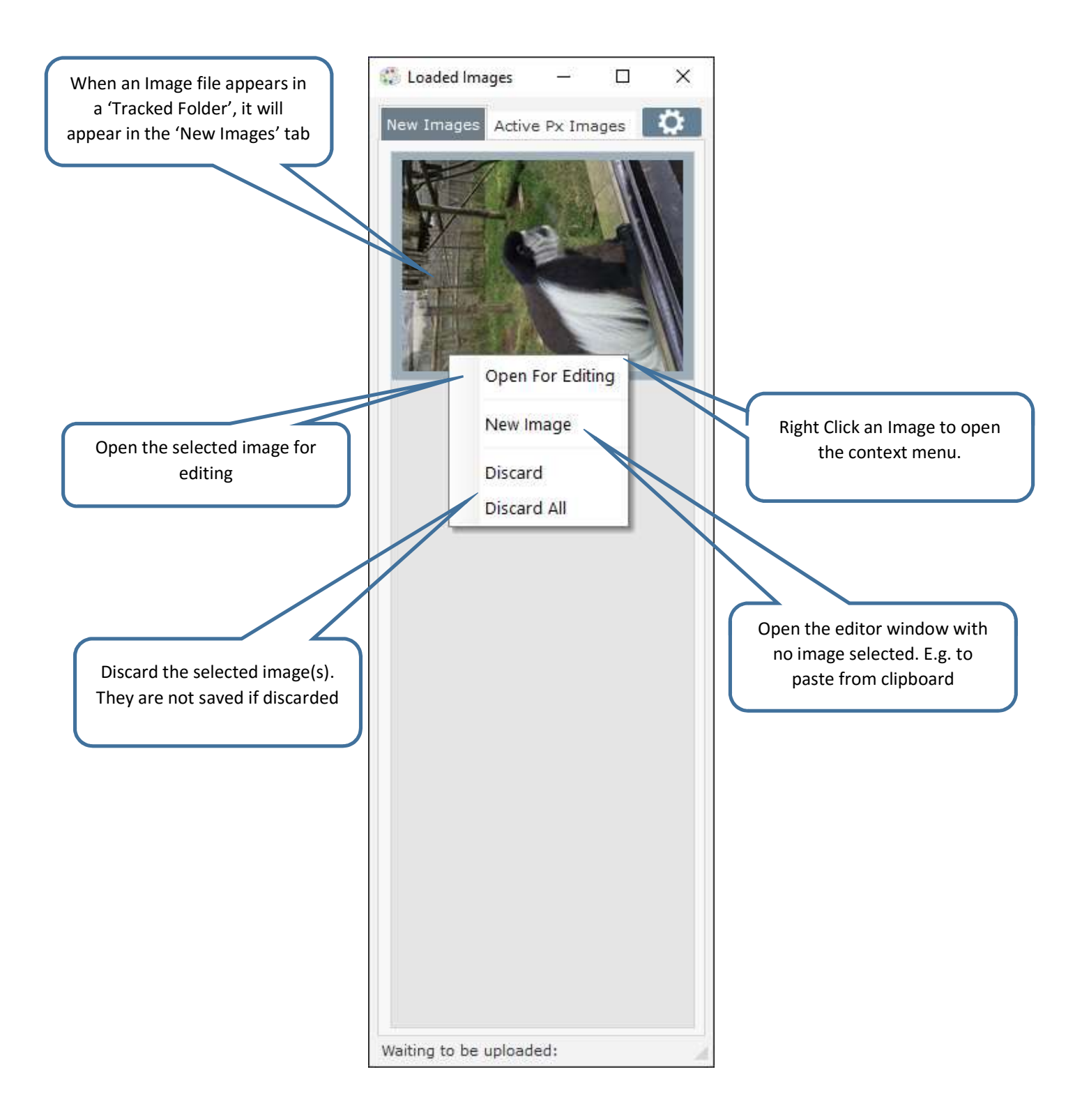

## Flex Imaging Active Px Images

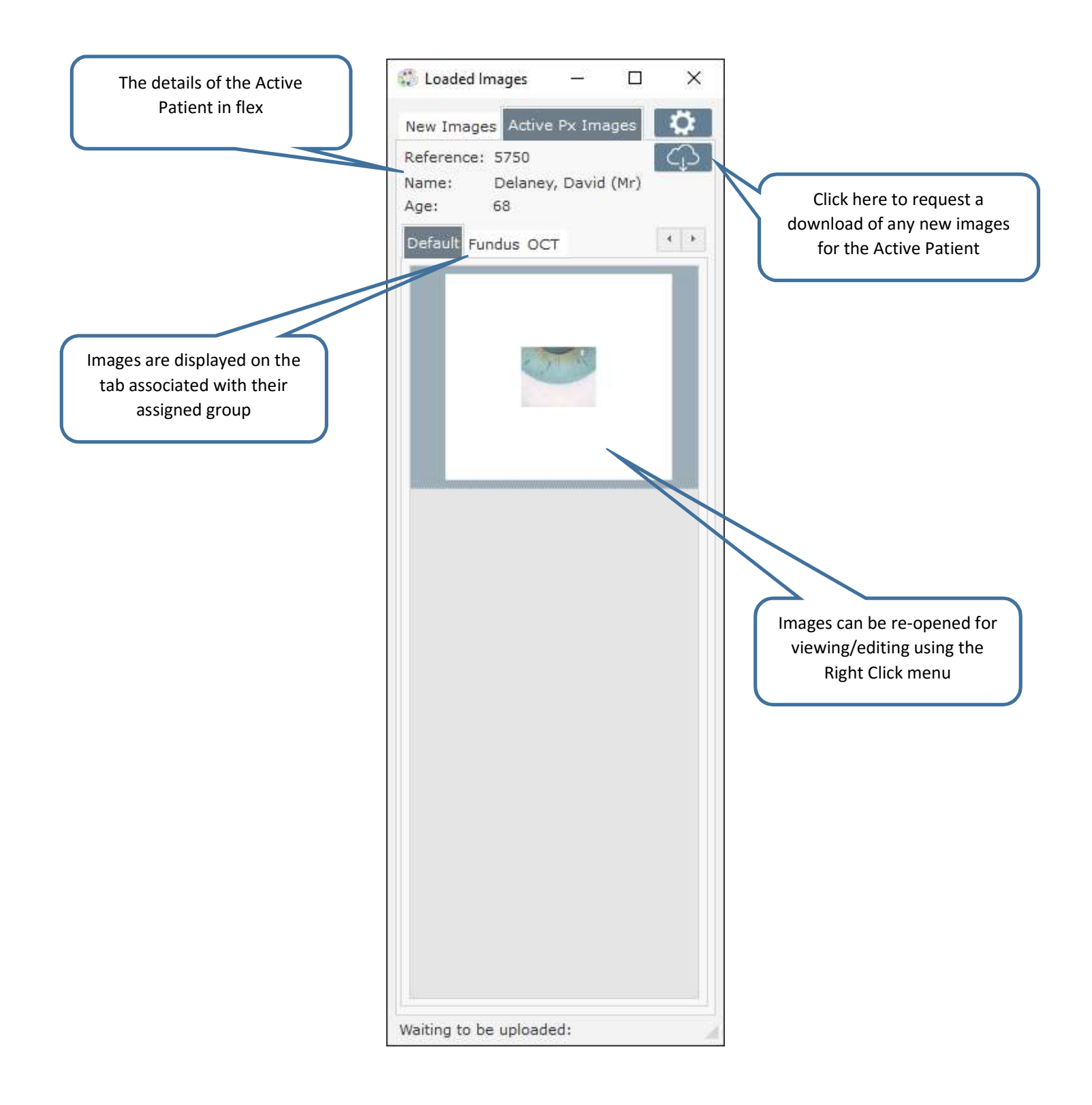

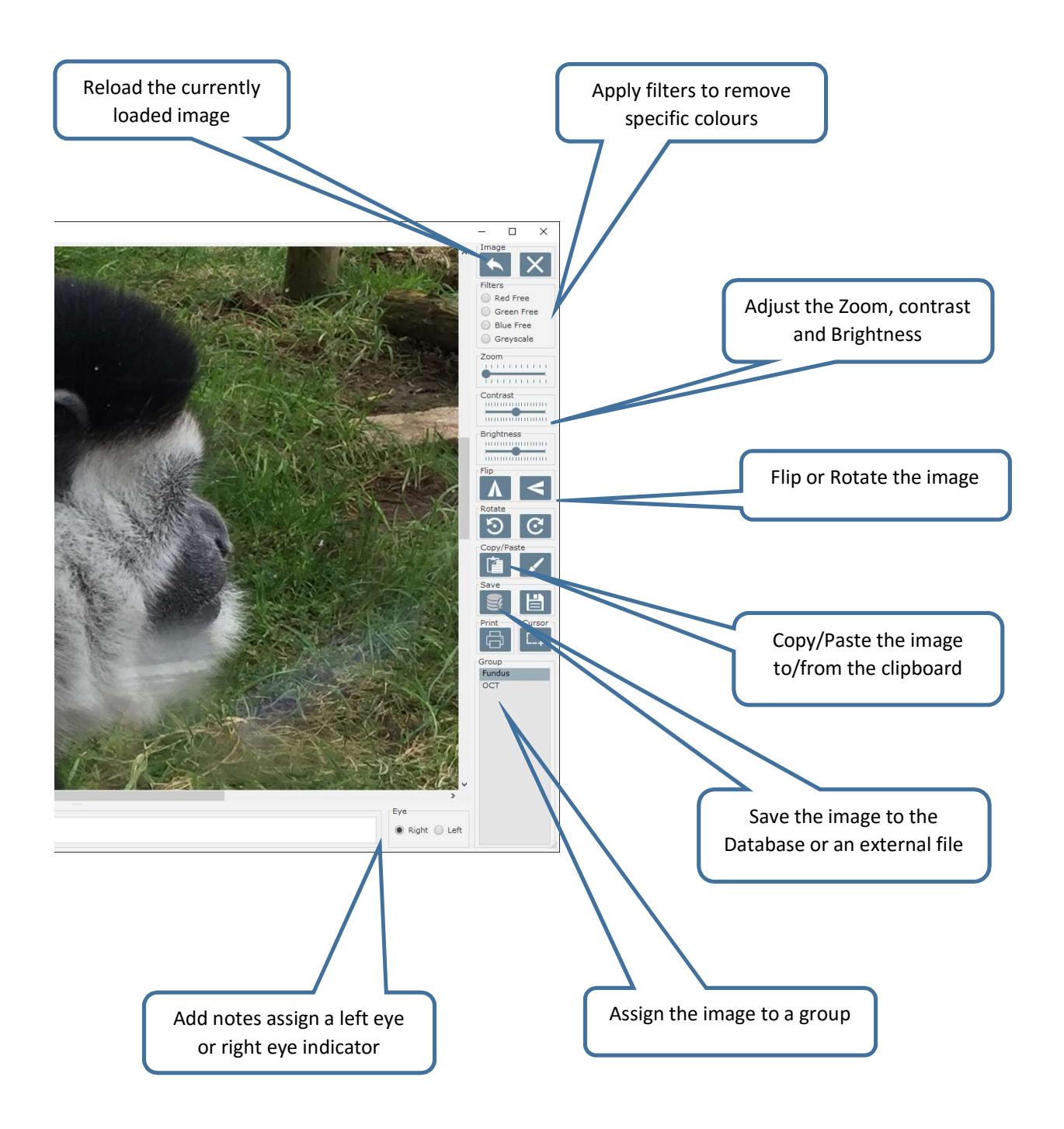

![](_page_4_Picture_67.jpeg)